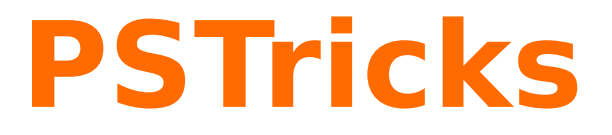

# **pst-knot**

Plotting special knots; v.0.01

November 7, 2009

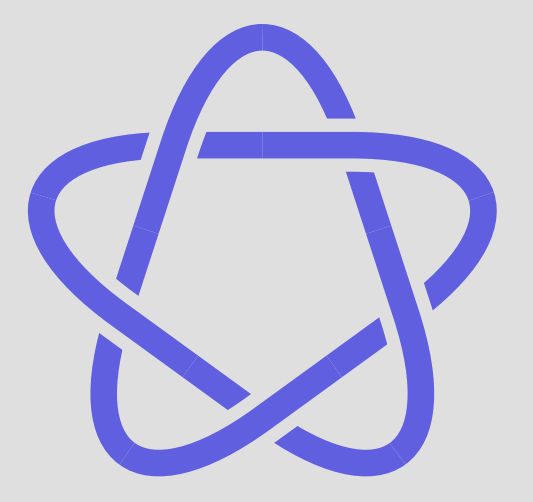

Package author(s): **Herbert Voß**

## <span id="page-1-1"></span>**Contents**

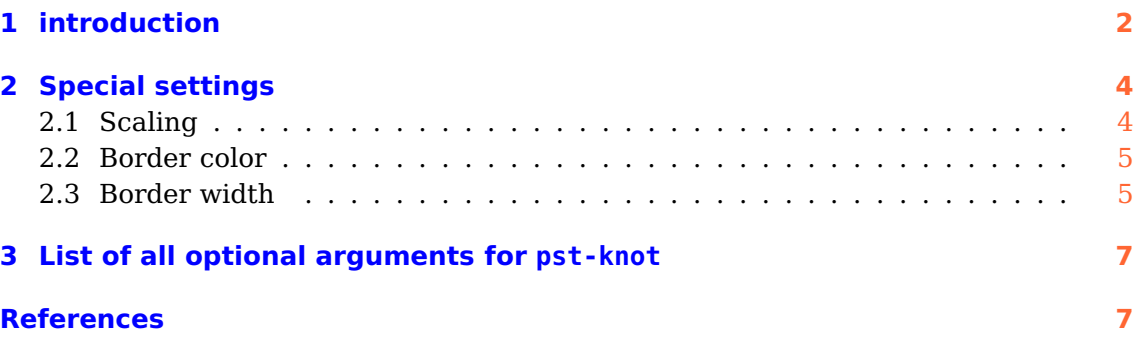

## <span id="page-1-0"></span>**1 introduction**

This is the very first try of drawing knots. The package uses the PostScript subroutines from the file psMath.pro from Matthias Buch-Kromann.) Currentlx there is only one macro with two mandatory arguments, the origin of the image and the knot type. The following list shows all available knot types.

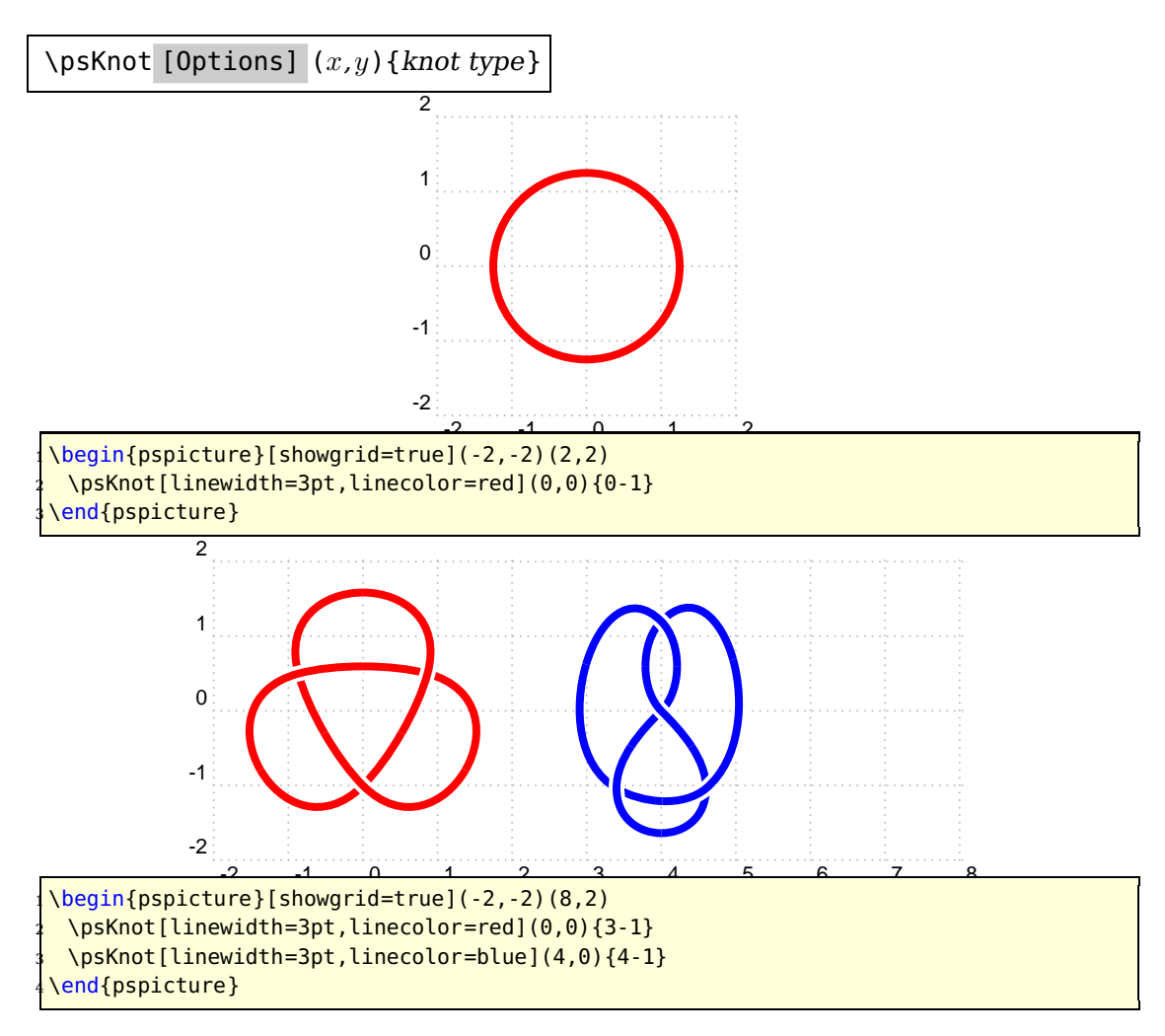

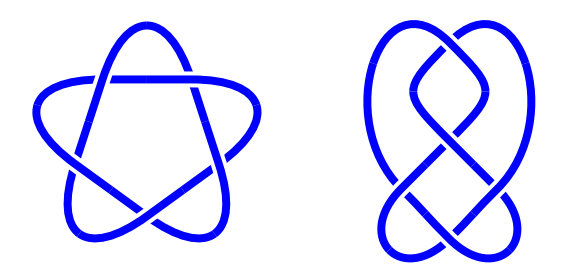

 $\begin{align} \begin{cases} \begin{array}{c} \text{begin{array}{c} f} & \text{1} \\ \text{1} & \text{2} \end{array} \end{cases} \end{align}$ \psKnot[linewidth=3pt,linecolor=blue](0,0){5-1} \psKnot[linewidth=3pt,linecolor=blue](4,0){5-2} \end{pspicture}

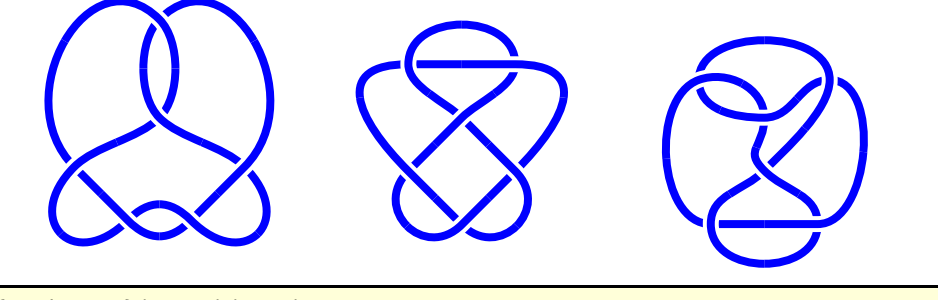

\begin{pspicture}(-2,-2)(10,2) \psKnot[linewidth=3pt,linecolor=blue](0,0){6-1} \psKnot[linewidth=3pt,linecolor=blue](4,0){6-2} \psKnot[linewidth=3pt,linecolor=blue](8,0){6-3} \end{pspicture}

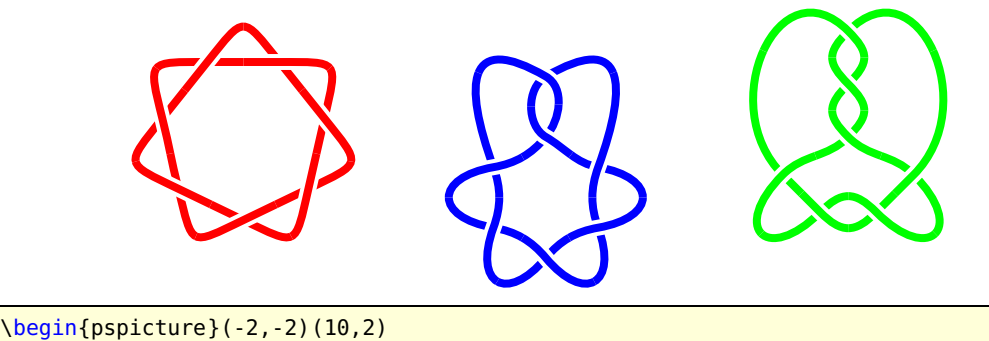

\psKnot[linewidth=3pt,linecolor=red](0,0){7-1} \psKnot[linewidth=3pt,linecolor=blue](4,0){7-2} <sup>4</sup> \psKnot[linewidth=3pt,linecolor=green](8,0){7-3} \end{pspicture}

<span id="page-3-2"></span>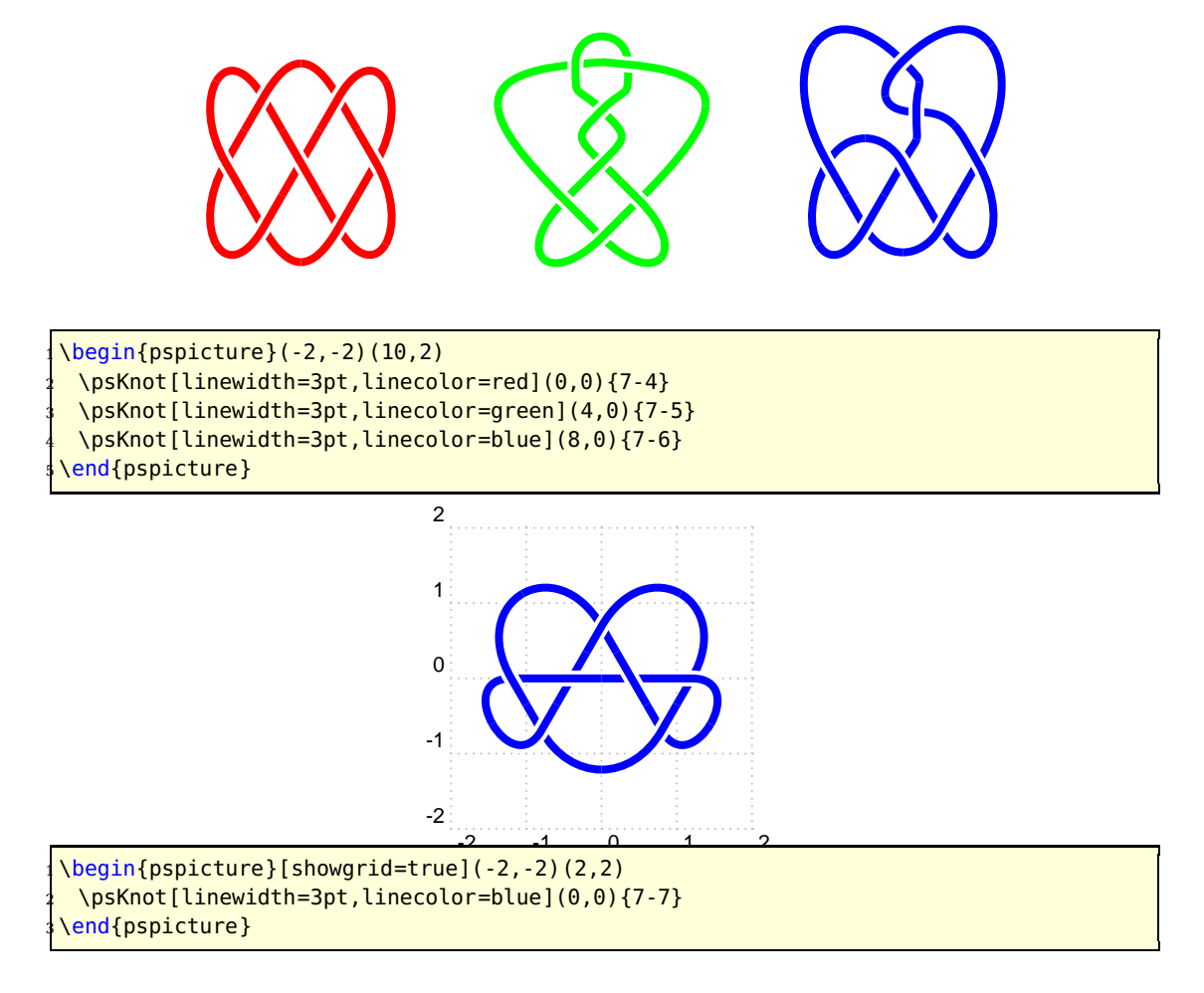

## <span id="page-3-0"></span>**2 Special settings**

There exists three special optional arguments for the macro \psKnot.

## <span id="page-3-1"></span>**2.1 Scaling**

The image can be scaled with scale, which can take one or two values for x and y scaling. For only one value it is scaled for x and y with the same value. The default is 1 1.

<span id="page-4-2"></span>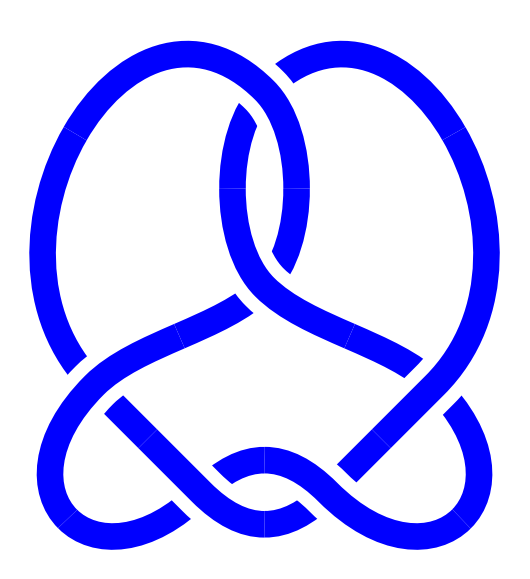

```
\begin{align} \begin{bmatrix} \text{negative} \\ \text{pm}(4,4) \end{bmatrix} \end{align}\psKnot[linewidth=5pt,linecolor=blue,knotscale=2](0,0){6-1}
\end{pspicture}
```
#### <span id="page-4-0"></span>**2.2 Border color**

The background color of the border can be controlled by knotbgcolor with only a numerical value of [0..1] for a grayscale color. It makes only sense for a colored background to get the same color for the crossing.

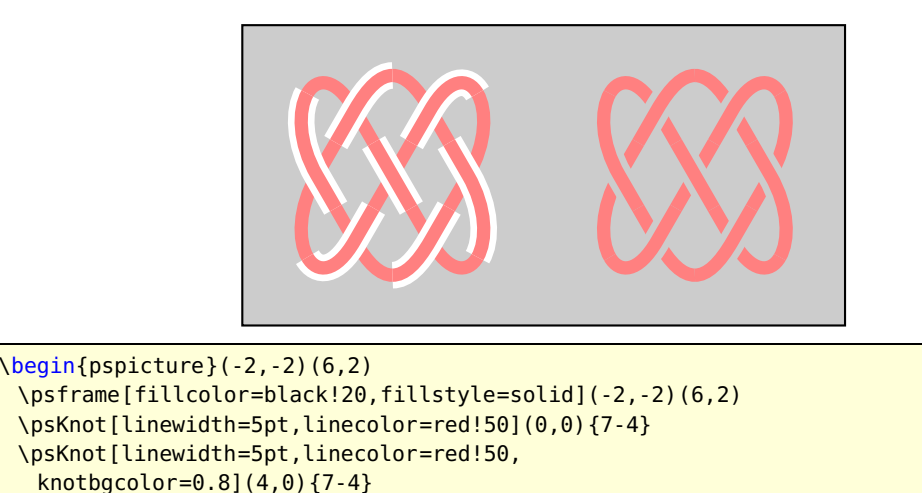

Pay attention that black!20 is the same as 0,8 of gray.

## <span id="page-4-1"></span>**2.3 Border width**

\end{pspicture}

The width of the border is controlled by the keyword knotborder and it is preset to 2 as a factor to the current linewidth. It must at least be the currentlinewidth (1.0).

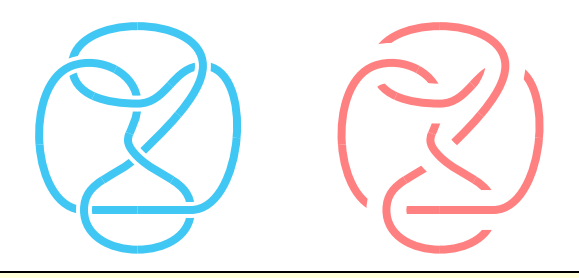

 $\begin{bmatrix} \begin{array}{c} \text{begin{array}{c} \text{1} \end{array}} \\ \text{begin{array}{c} \text{1} \end{array}} \end{bmatrix}$ \psKnot[linewidth=3pt,linecolor=cyan!60](0,0){6-3} \psKnot[linewidth=3pt,linecolor=red!50,  $knotborder=5] (4,0) {6-3}$ \end{pspicture}

#### <span id="page-6-0"></span>**3 List of all optional arguments for pst-knot**

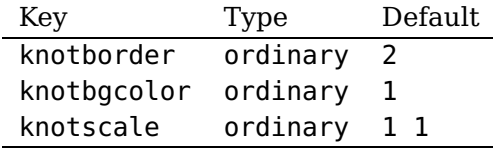

#### <span id="page-6-1"></span>**References**

- [1] Denis Girou. Présentation de PSTricks. Cahier GUTenberg, 16:21–70, April 1994.
- [2] Michel Goosens, Frank Mittelbach, Sebastian Rahtz, Denis Roegel, and Herbert Voß. The LAT<sub>E</sub>X Graphics Companion. Addison-Wesley Publishing Company, Reading, Mass., 2 edition, 2007.
- [3] Laura E. Jackson and Herbert Voß. Die Plot-Funktionen von pst-plot. Die TEXnische Komödie, 2/02:27–34, June 2002.
- [4] Nikolai G. Kollock. PostScript richtig eingesetzt: vom Konzept zum praktischen Einsatz. IWT, Vaterstetten, 1989.
- [5] Herbert Voß. Die mathematischen Funktionen von PostScript. Die T<sub>F</sub>Xnische Komödie, 1/02, March 2002.
- [6] Herbert Voß. L<sup>4</sup>TEX Referenz. DANTE Lehmanns, Heidelberg/Hamburg, 1. edition, 2007.
- [7] Herbert Voß. PSTricks Grafik für TEX und L<sup>A</sup>TEX. DANTE Lehmanns, Heidelberg/Hamburg, 4. edition, 2007.
- [8] Timothy van Zandt. PSTricks PostScript macros for generic TFX. [http://](http://www.tug.org/application/PSTricks) [www.tug.org/application/PSTricks](http://www.tug.org/application/PSTricks), 1993.
- [9] Timothy van Zandt. multido.tex <sup>a</sup> loop macro, that supports fixed-point addition. <CTAN:/graphics/pstricks/generic/multido.tex>, 1997.
- [10] Timothy van Zandt. pst-plot: Plotting two dimensional functions and data. <CTAN:graphics/pstricks/generic/pst-plot.tex>, 1999.
- [11] Timothy van Zandt and Denis Girou. Inside PSTricks. TUGboat, 15:239–246, September 1994.

## **Index**

File psMath.pro, [2](#page-1-1) Keyword knotbgcolor, [5](#page-4-2) knotborder, [5](#page-4-2) scale, [4](#page-3-2) knotbgcolor, [5](#page-4-2) knotborder, [5](#page-4-2) Macro \psKnot, [2,](#page-1-1) [4](#page-3-2) \psKnot, [2,](#page-1-1) [4](#page-3-2) psMath.pro, [2](#page-1-1)

scale, [4](#page-3-2)